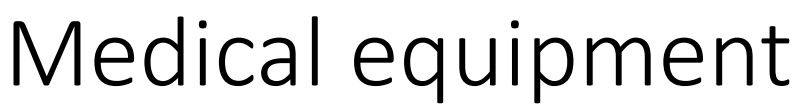

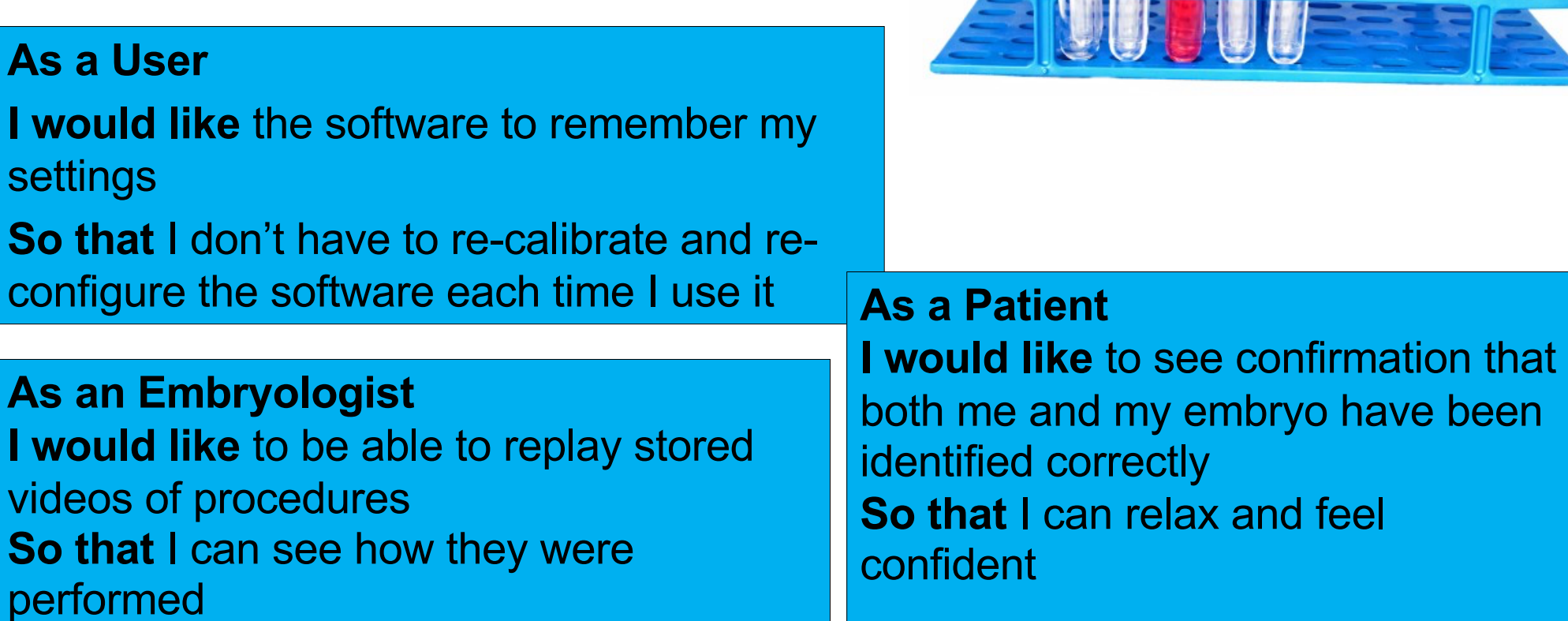

## Airline website

#### **Epic**

**As a** user **I want** to be able to search flight status by flight number, airport or route **so that** I can remain informed

#### **Stories**

- 1. As a customer I expect all flight status search panels that contain a date field to be defaulted to todays date
- 2. As a customer don't show me routes that are not operating on the date I am searching for on the flights status search
- 3. As a customer with JS turned off/before JS script displays the stretched background I want to see a background image displayed
- 4. As a customer I want to see predictive text results displayed after I type in the first letter to make it really easy for me to select

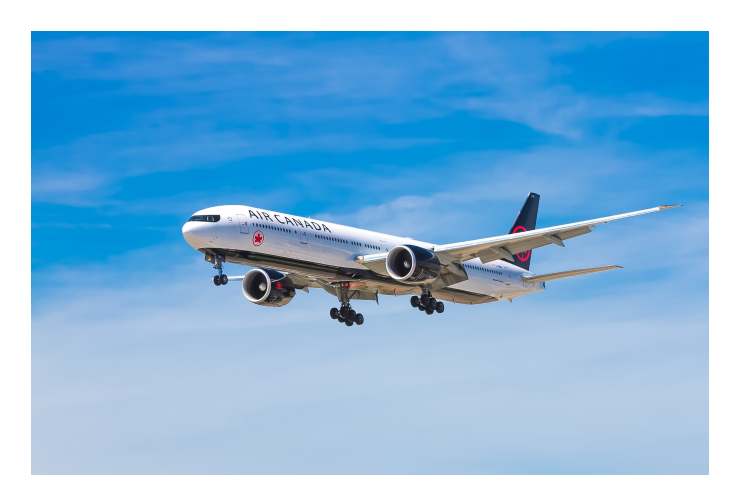

## Airline website

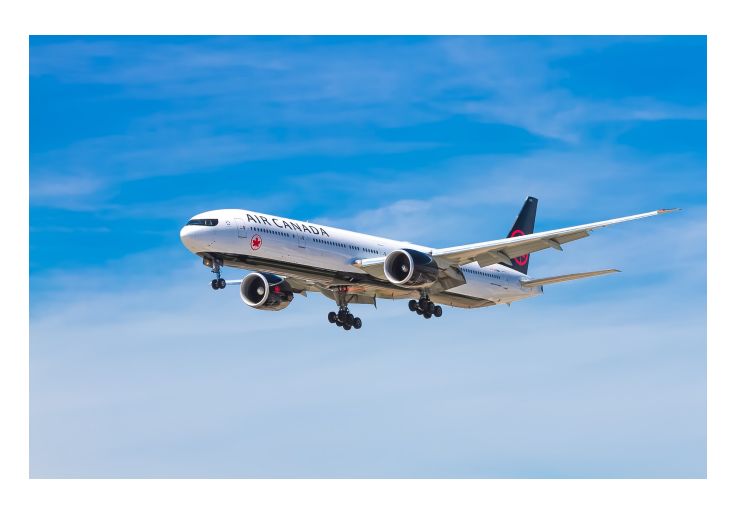

#### **Epic**

**As a** user **I want** to be able to search flight status by flight number, airport or route **so that** I can remain informed

#### **Stories**

- 5. As a customer using Flight Status I want to be able to select from a list of flight numbers
- 6. As a customer using Flight Status I want to be able to select from a list of routes
- 7. As a customer using Flight Status I want to be able to select from a list of airports

### Exercise: Rewrite airline stories

As a user I want to be able to search flight status by flight number, airport or route so that I can remain informed

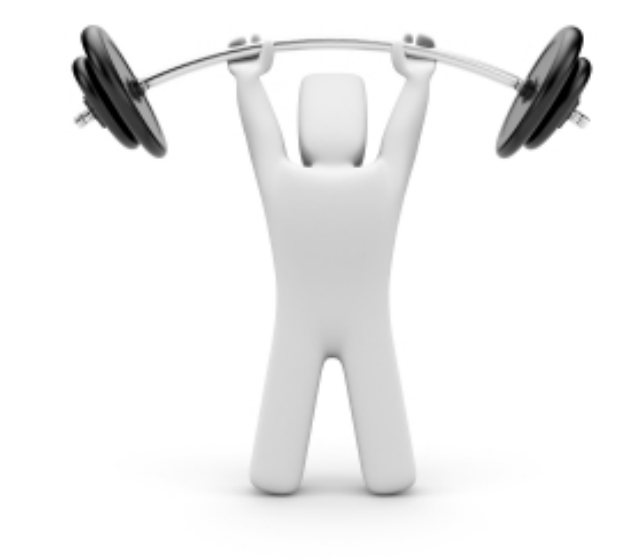

As a customer looking at flight status, where a flight is delayed or cancelled I want to see a message explaining to me what I need to do next

# Media company (iOS application ~2013)

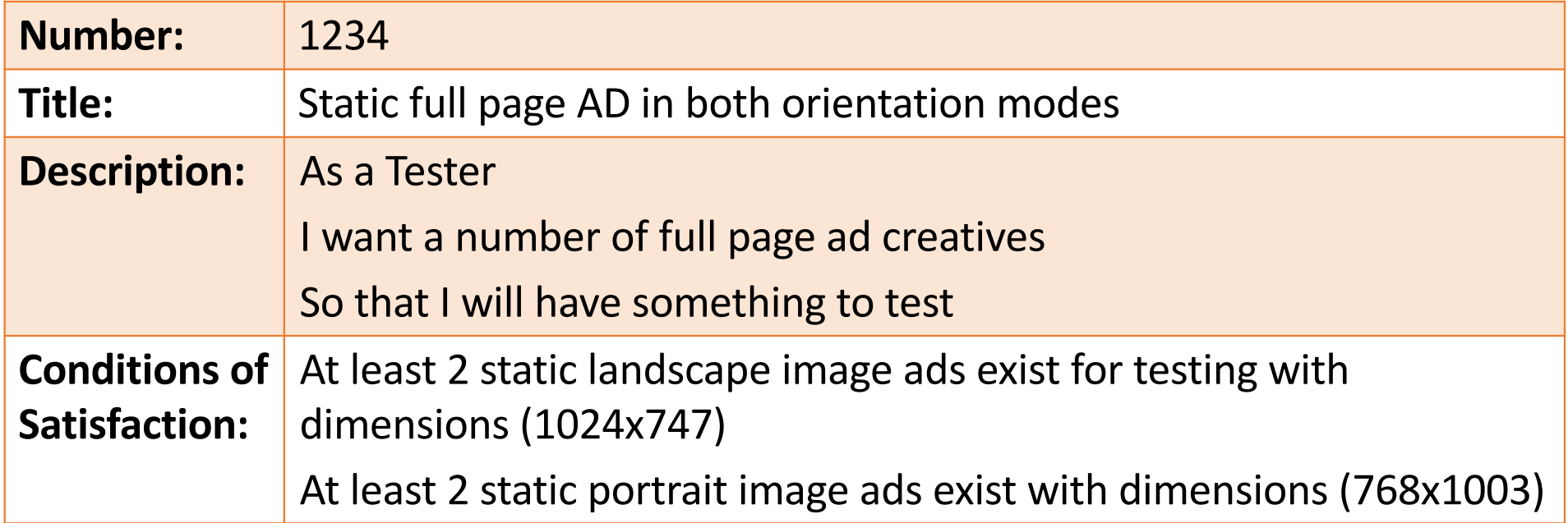

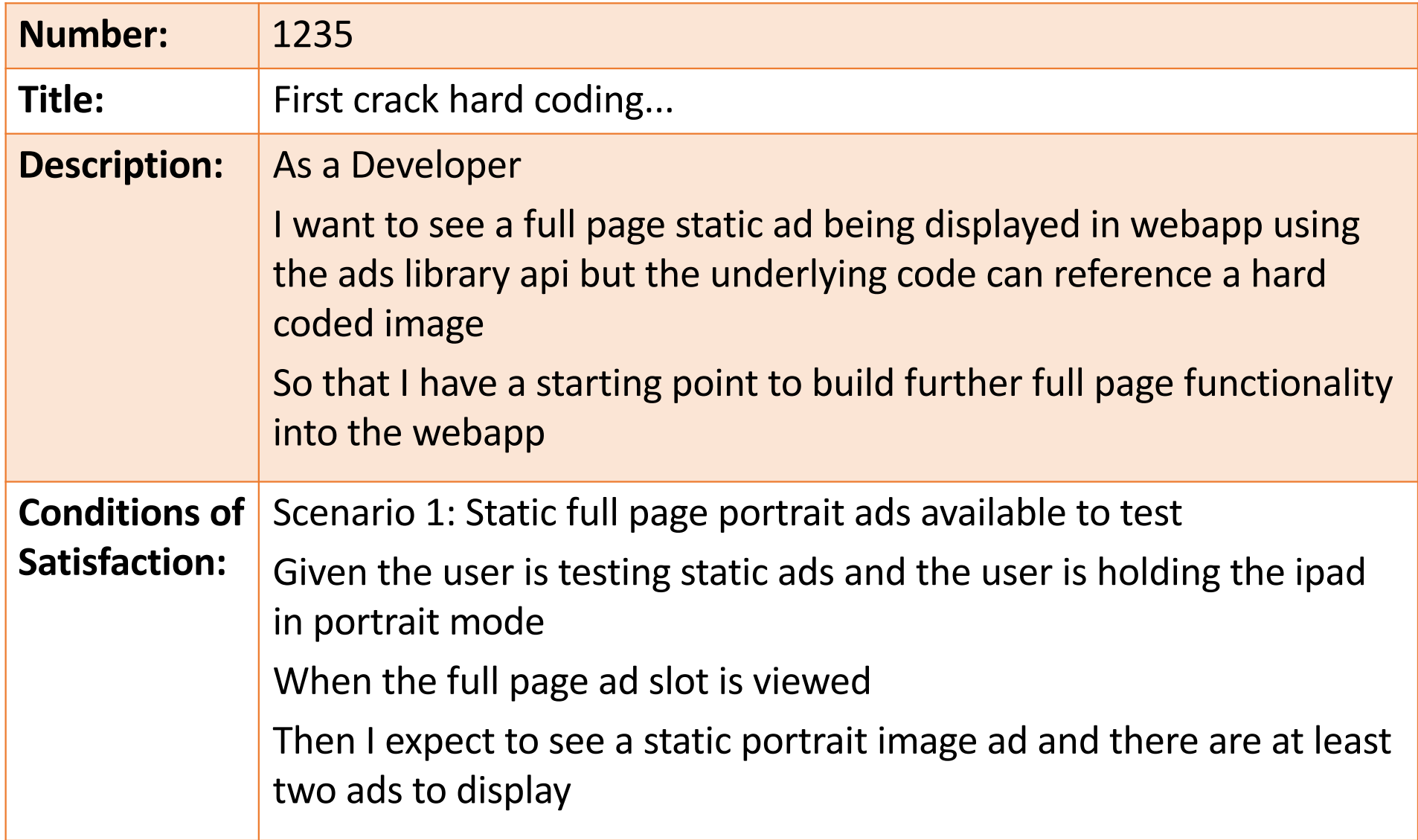

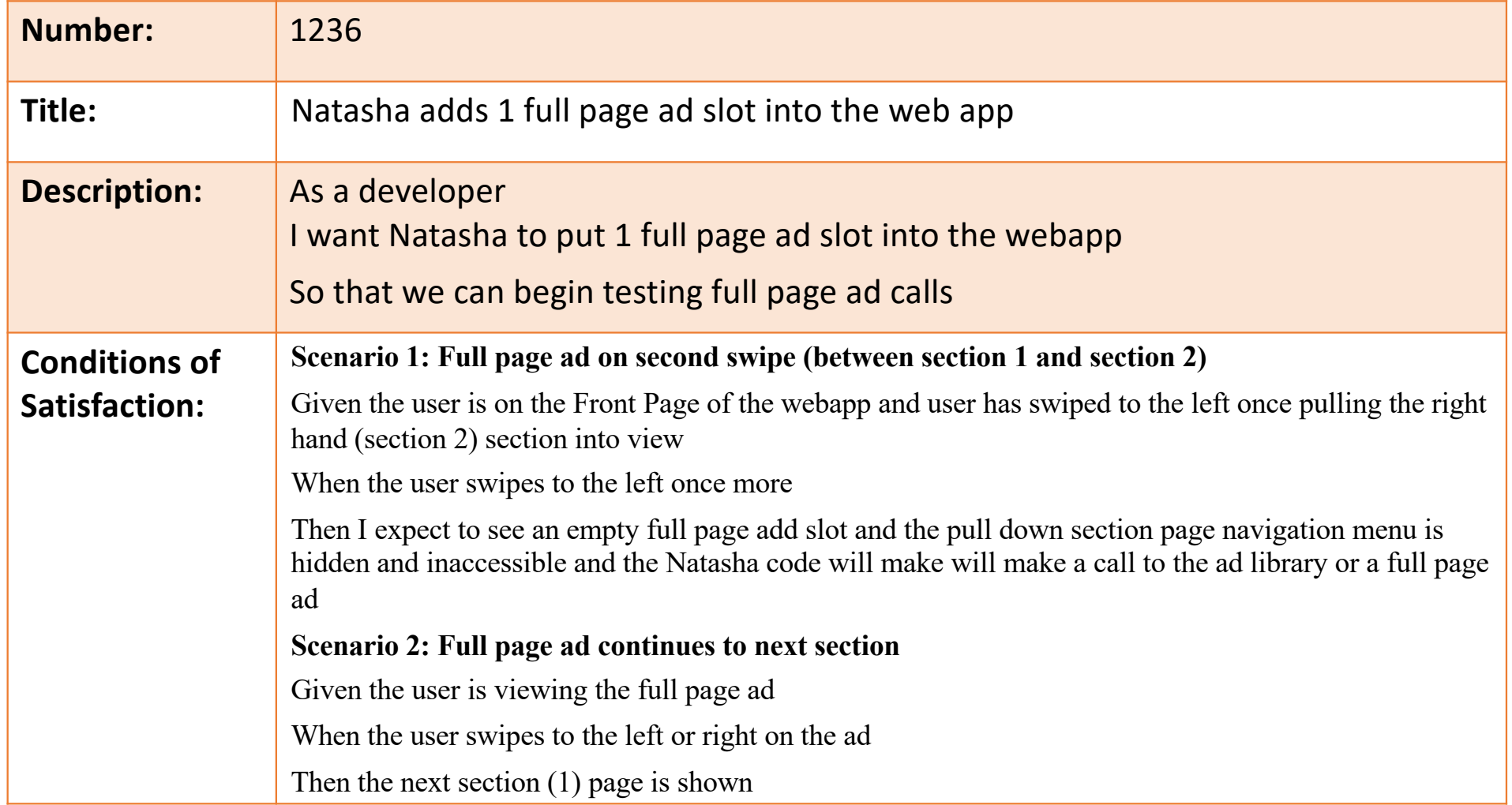

### As an Advisor, I want to enter the customer's postcode to be used in the purchase annuity calculation.

### **Acceptance criteria**: Valid postcode

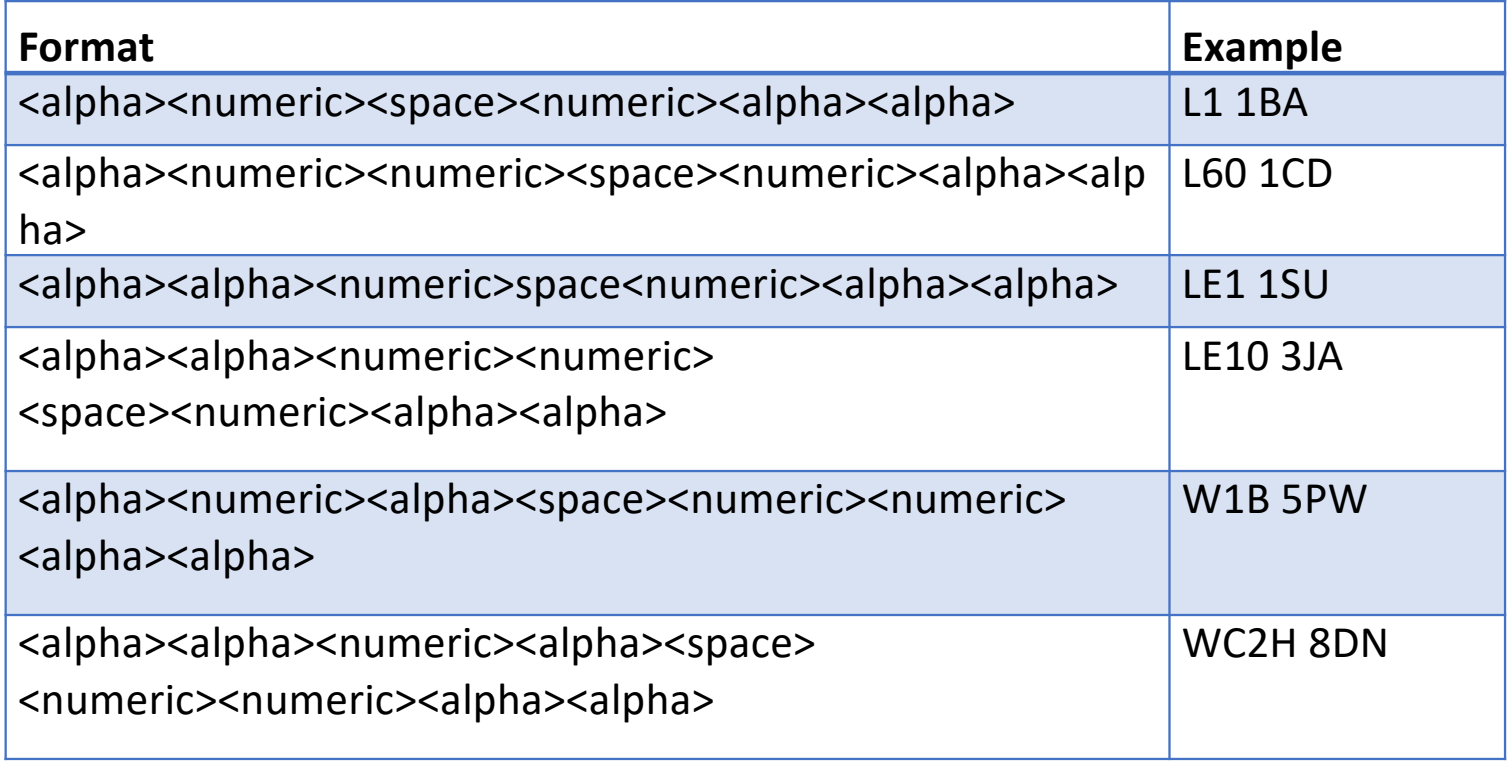

- Alpha characters can be entered in uppercase or lowercase
- Postcode field must not be blank
- Maximum number of characters should be 8